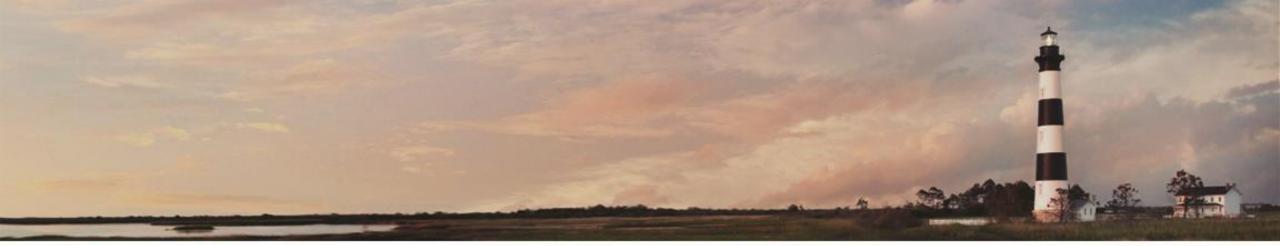

December 2015

Entering Samples Using RFID

Jessica Earley, PE

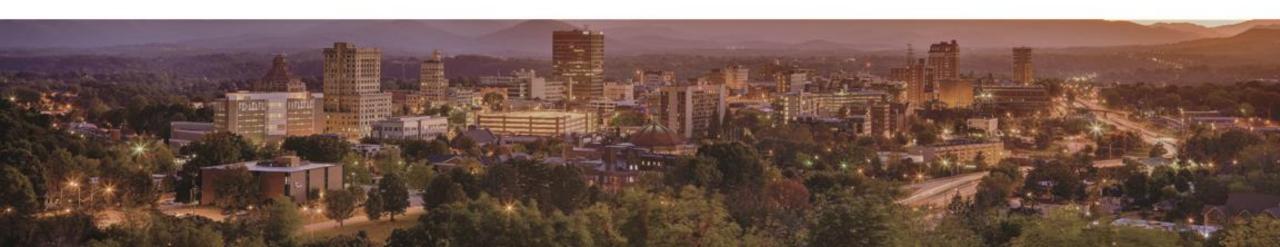

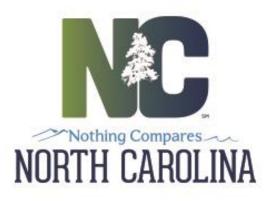

## *Topics*

- How to Enter a Sample Using a Scanner
- How to Enter a Sample Using the Ipad
- How to Tag Your Sample Before Delivering to the Lab
- Precast Lookup in the Field
- Going Forward

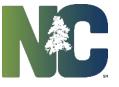

1. Begin by logging into Hicams:

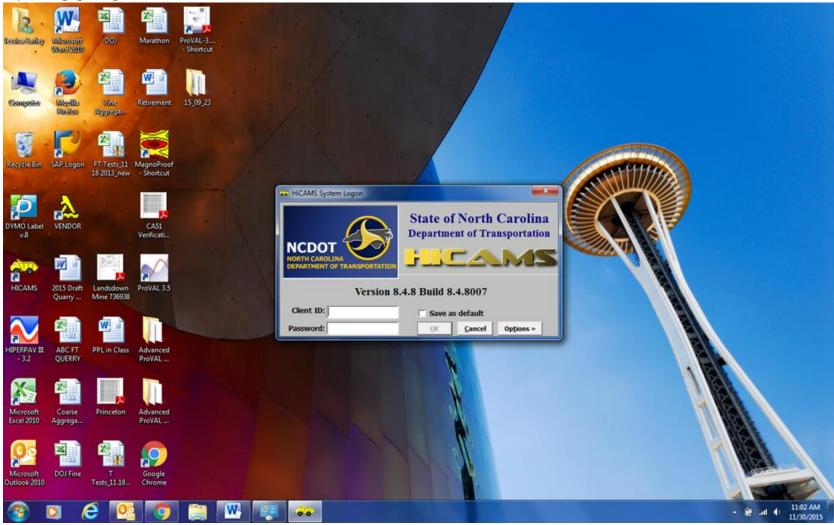

2. Go to Functions  $\rightarrow$  Sampling  $\rightarrow$  Enter Sample Details:

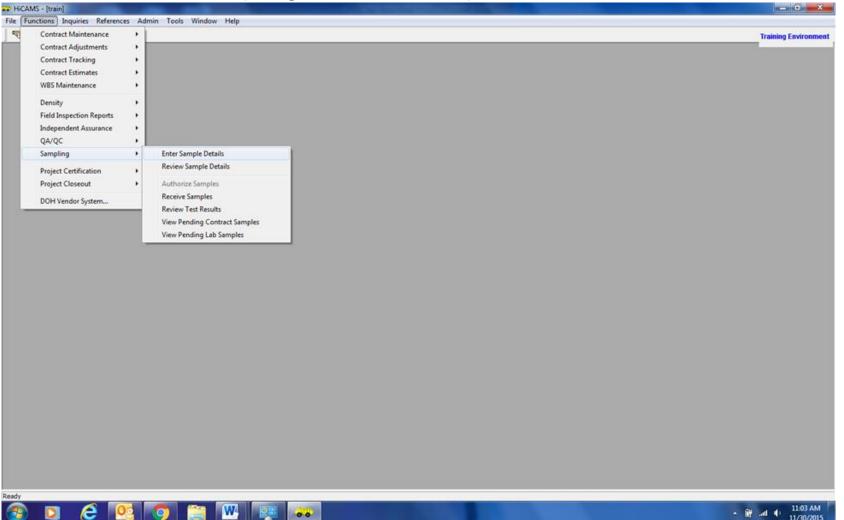

3. Enter Date Sampled (like normal):

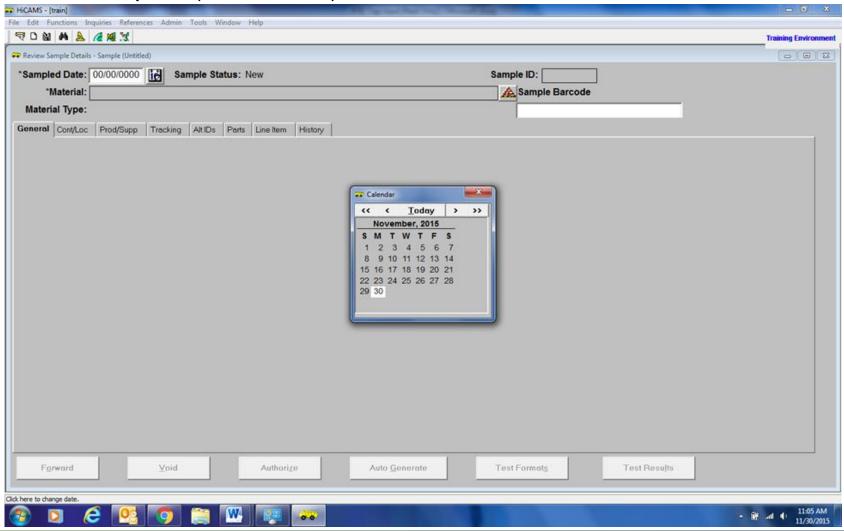

4. Enter Material Information (like normal):

| daterial Selection     |                         |         |      |          |         |                              |                       |           |       |         |                    |               | 2   |
|------------------------|-------------------------|---------|------|----------|---------|------------------------------|-----------------------|-----------|-------|---------|--------------------|---------------|-----|
| Filter: Material Type  | · Contract              | ]       |      |          |         |                              |                       |           |       |         | 1                  | Betriev       |     |
| Material Type Group: ( | All)                    |         | ¥    |          | Cont    | tract:                       |                       |           |       |         |                    | Henev         | e   |
| Material Type:         | All)                    |         | Ŧ    |          | Line I  |                              | •                     |           |       |         |                    | Reset         | i i |
| Material:              | 0.00                    |         |      | Unit     | of Meas | sure: (All)                  | •                     |           |       |         |                    |               |     |
| Metric/English: (      | AJI)                    |         | •    |          | From D  | Date: 11/30/2015 To: 11/30/2 | /2015                 |           |       |         |                    |               |     |
| rch:                   | From [Material] (sorted | column) |      |          |         |                              |                       |           |       |         |                    |               |     |
| Material               |                         |         | Line | Contract | Work    |                              |                       | 000111100 |       |         |                    |               |     |
|                        |                         | ом      | Item | Mod      | Item    | Material Type                | CBOM MSG<br>From Date | To Date   | Group | Version | Metric/<br>English | MSG<br>Status | C   |
|                        |                         | OM      |      | Mod      |         | Material Type                | From Date             | To Date   | Group | Version | Metric/<br>English | MSG<br>Status | D   |
|                        |                         | OM      |      | Mod      | Item    | Material Type                | CBOM MSG<br>From Date | To Date   | Group | Version | Metric/<br>English | MSG<br>Status |     |

5. Once the sample window opens the cursor should automatically pop up in the Sample Barcode field:

| HiCAMS - [train]                                                                                                    | and the second second se |                 |                     |                                                  |                                                                    |                        | - 6                                                                   |
|----------------------------------------------------------------------------------------------------|----------------------------------------------------------------------------------------------------|-----------------|---------------------|--------------------------------------------------|--------------------------------------------------------------------|------------------------|-----------------------------------------------------------------------|
| e Edit Functions Inquiries Refer                                                                                                    | ences Admin Tools Wi                                                                                                    | ndow Help       |                     |                                                  |                                                                    |                        |                                                                       |
|                                                                                                    |                                                                                                    |                 |                     |                                                  |                                                                    |                        | Training Environm                                                     |
| Review Sample Details - Sample (Until a section of the section of the section | itled)                                                                                                    |                 |                     |                                                  |                                                                    |                        |                                                                       |
| *Sampled Date: 11/30/2015                                                                                                    | 5 Sample Sta                                                                                                    | tus: New        |                     |                                                  | Sample ID:                                                         |                        |                                                                       |
| "Material: Coarse Age                                                                                                    | gregate, New Source                                                                                                    |                 |                     |                                                  | A Sample Barcode                                                   |                        |                                                                       |
| Material Type: Aggregate                                                                                                    | - New Source Evaluati                                                                                                    | on (ver 3.03)   |                     |                                                  |                                                                    |                        |                                                                       |
| General Cont/Loc Prod/Supp                                                                                                    | Tracking Alt IDs                                                                                                    | Parts Line Iter | m History           |                                                  |                                                                    |                        |                                                                       |
| *Sample Owner:                                                                                                    |                                                                                                    | -               | +Contract:          |                                                  | Field ID:                                                          |                        |                                                                       |
| *Testing Category:                                                                                                    |                                                                                                    | *               | WBS:                |                                                  |                                                                    |                        |                                                                       |
|                                                                                                    | Check Sample                                                                                                    |                 | PO / Other ID:      |                                                  |                                                                    |                        |                                                                       |
| +Related Sample ID:                                                                                                    | 35                                                                                                    |                 | Auth Lab: Phys      | sical Lab                                        |                                                                    |                        |                                                                       |
| +IA Correlat. Field ID:                                                                                                    | >                                                                                                    | ABC<br>Test:    | Sample Freq:        |                                                  | UOM: Tons                                                          |                        |                                                                       |
| # of Pieces:                                                                                                    |                                                                                                    |                 | *Represented Qty:   | .000                                             | Avail Qty:                                                         | .000                   |                                                                       |
| QC Sample ID:                                                                                                    |                                                                                                    |                 |                     |                                                  | ritan aq.                                                          |                        |                                                                       |
| To be used in:                                                                                                    |                                                                                                    |                 |                     |                                                  |                                                                    |                        |                                                                       |
| 1                                                                                                    |                                                                                                    |                 |                     |                                                  |                                                                    | 2                      |                                                                       |
| Comment:                                                                                                    |                                                                                                    |                 |                     | Sample Must<br>Frequency 200 t<br>Comments: samp | have produced and stockpil<br>ons of material before NCD<br>le it. | ed at least<br>OT will |                                                                       |
| Disposition                                                                                                    |                                                                                                    |                 |                     |                                                  |                                                                    |                        |                                                                       |
| Accepted Qty:                                                                                                    | .000                                                                                                    | Pay Adju        | isted Qty:          | .000                                             |                                                                    |                        |                                                                       |
| Removed Qty:                                                                                                    | .000                                                                                                    | Che             | ecked by<br>Sample: |                                                  |                                                                    |                        |                                                                       |
| Forward                                                                                                    | ⊻oid                                                                                                    | Autho           | orize Auto G        | Senerate                                         | Test Format <u>a</u>                                               | Test Results           |                                                                       |
| idy                                                                                                    |                                                                                                    | an 1            |                     |                                                  |                                                                    |                        |                                                                       |
| 🗿 🖸 🥭 💽                                                                                                    |                                                                                                    | <b>W</b>        | 00                  |                                                  |                                                                    |                        | <ul> <li>▲ 11:07 AM</li> <li>▲ 11:07 AM</li> <li>11/30/201</li> </ul> |

6. Using a scanner, scan the tag & the barcode will go directly in the field:

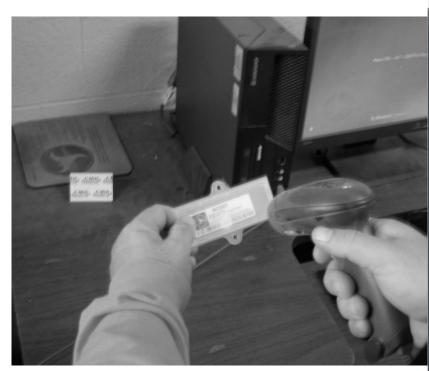

|                                     | nces Admin Tools Wir | idow Help       |                   |                                    |                                                                   |              |                  |
|-------------------------------------|----------------------|-----------------|-------------------|------------------------------------|-------------------------------------------------------------------|--------------|------------------|
|                                     |                      |                 |                   |                                    |                                                                   |              | Training Environ |
| view Sample Details - Sample (Untit | ied)                 |                 |                   |                                    |                                                                   |              |                  |
| ampled Date: 11/30/2015             | Sample Sta           | tus: New        |                   |                                    | Sample ID:                                                        |              |                  |
| *Material: Coarse Agg               |                      |                 |                   |                                    | Sample Barcode                                                    |              |                  |
| Material Type: Aggregate -          | New Source Evaluati  | on (ver 3.03)   |                   |                                    | 1C01270000000000                                                  | 00028453     |                  |
| neral Cont/Loc Prod/Supp            | Tracking Alt IDs     | Parts Line Item | History           |                                    |                                                                   |              |                  |
| *Sample Owner:                      |                      | -               | +Contract:        | <u></u>                            | Field ID:                                                         |              |                  |
| *Testing Category:                  |                      | -               | WBS:              |                                    |                                                                   |              |                  |
| <b>E</b> .                          | Check Sample         |                 | PO / Other ID:    |                                    |                                                                   |              |                  |
| +Related Sample ID:                 | 22                   |                 | Auth Lab: Phy     | /sical Lab                         |                                                                   |              |                  |
| +IA Correlat. Field ID:             | >                    | ABC<br>Test:    | Sample Freq:      |                                    | UOM: Tons                                                         |              |                  |
| # of Pieces:                        |                      |                 | *Represented Qty: | .000                               | Avail Qty:                                                        | .000         |                  |
| QC Sample ID:                       |                      |                 | ,                 |                                    |                                                                   |              |                  |
| To be used in:                      |                      |                 |                   |                                    |                                                                   |              |                  |
| Comment:                            |                      |                 |                   |                                    |                                                                   | <u>2</u>     |                  |
|                                     |                      |                 |                   | Frequency 200 to<br>Comments: samp | have produced and stockpil<br>ons of material before NCD<br>le it | ed at least  |                  |
| Disposition                         |                      |                 |                   |                                    |                                                                   |              |                  |
| Accepted Qty:                       | .000                 | Pay Adjust      | ed Qty:           | .000                               |                                                                   |              |                  |
| Removed Qty:                        | .000                 |                 | ked by<br>ample:  |                                    |                                                                   |              |                  |
| Forward                             | ⊻oid                 | Authoriz        | e Auto            | Generate                           | Test Format <u>s</u>                                              | Test Results |                  |
|                                     |                      |                 |                   |                                    |                                                                   |              |                  |

1. Open Hicams:

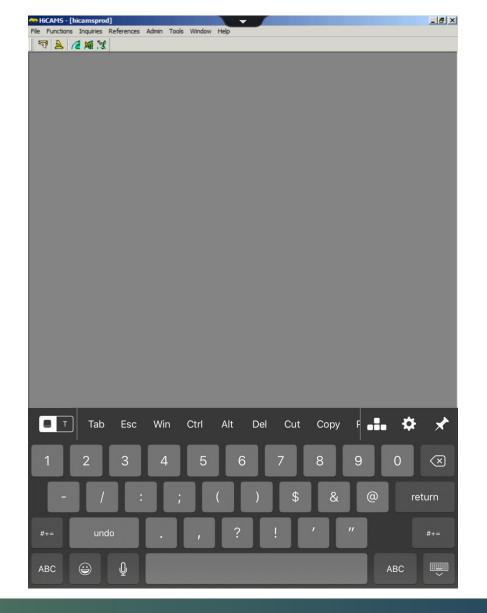

- 2. Go to Functions  $\rightarrow$  Sampling
- $\rightarrow$  Enter Sample Details:

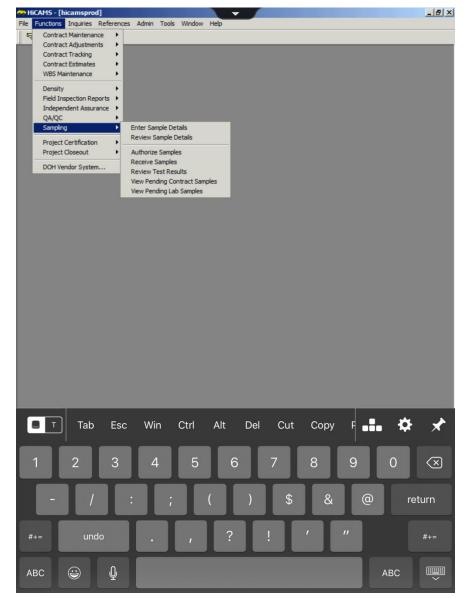

3. Once your initial sample screen comes up you can go ahead and click in the Sample Barcode field:

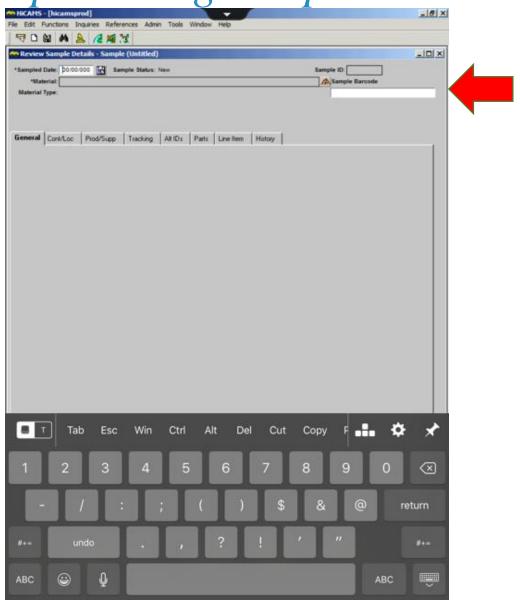

4. Minimize the Hicams screen and go to your scanning app. There are several available however "QR Scanner" App works well:

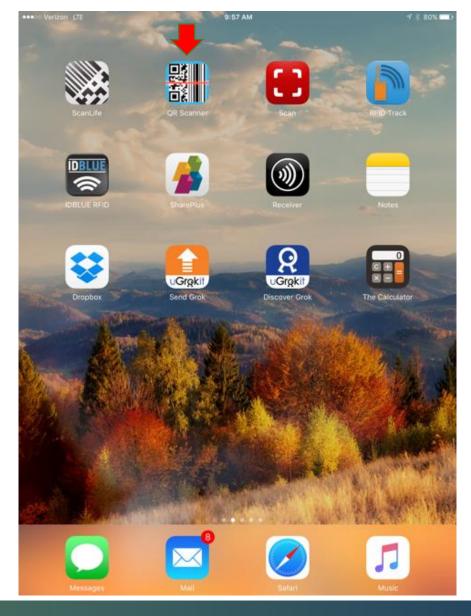

5. Next scan the tag (it will come up like you are taking a picture) and the barcode will appear on the screen, then copy the number using the "copy" button:

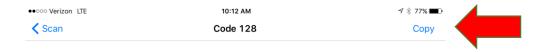

1C01270000000000027886

Q

o o o More

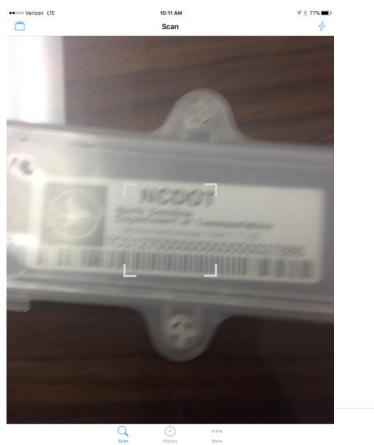

6. Go back into Hicam and click the Sample Barcode field, then hold the text field for a second until "Select, Select All, Paste" comes up:

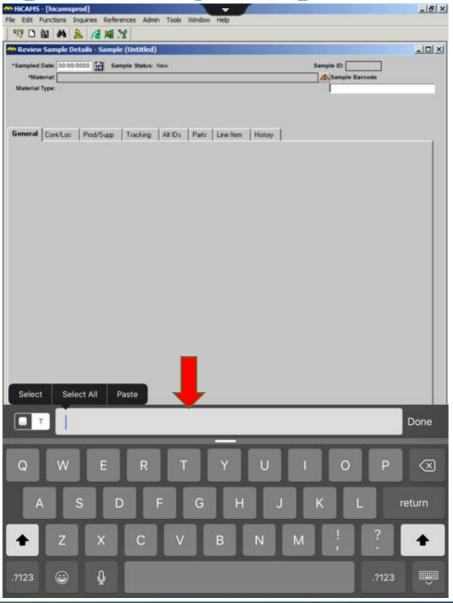

- 7. Select Paste and the barcode will come up in the field, then press the send button to the right to send it to the "Sample Barcode" field at the top.
- 8. Once this is complete you can enter your information like normal.

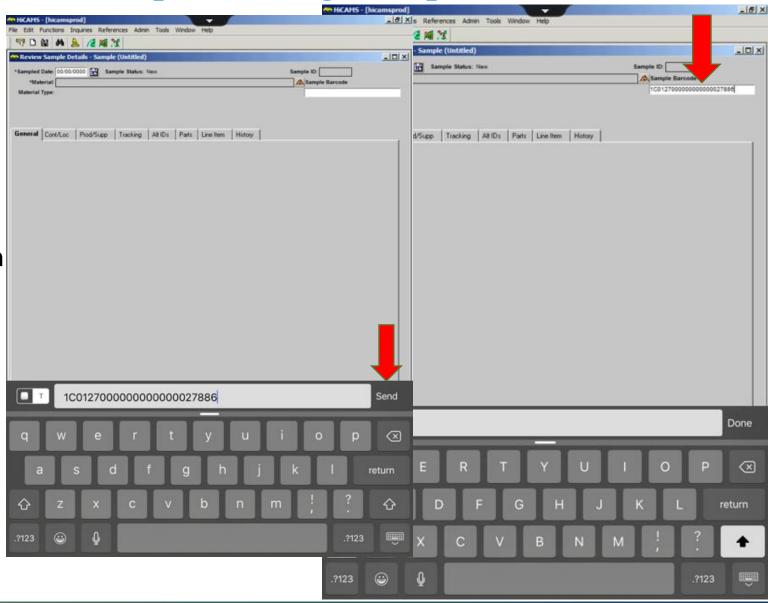

## How to Tag Your Samples:

- When attaching your tags to a sample please remember these key points:
  - Make sure the tag is securely attached to the sample (rubber bands, zip ties, wire,

etc.)

- Make sure the tag is visible
- Make sure all your information has been entered

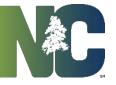

## Ways to Attach the Tag to the Bag:

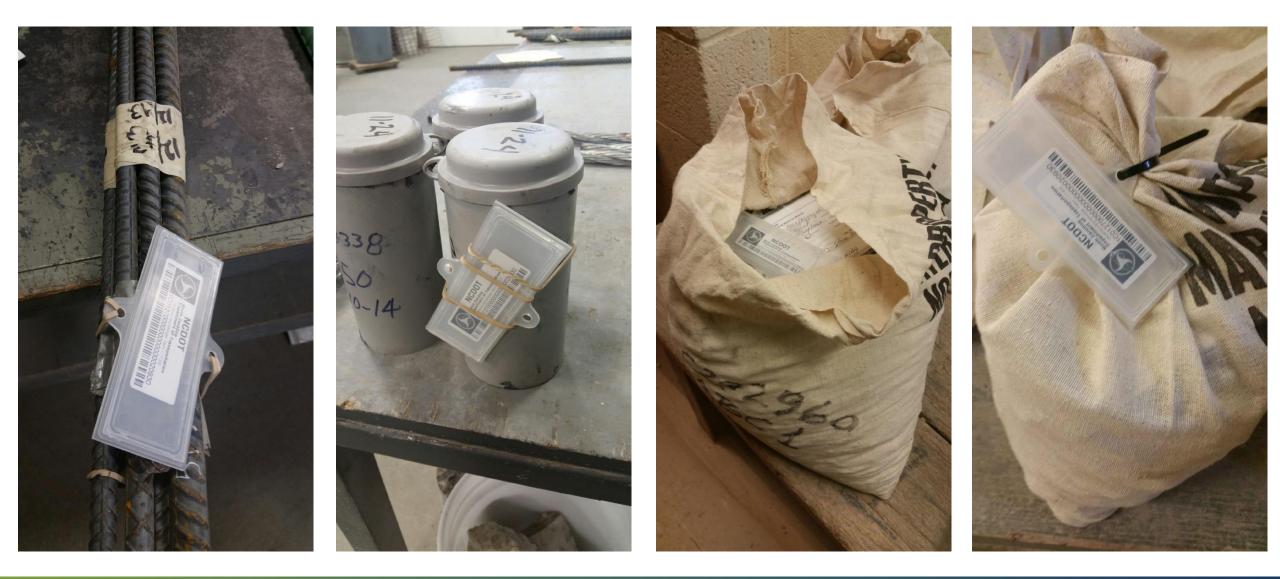

## Precast Lookup in the Field

#### Go to the following website:

https://apps.ncdot.gov/vendor/ap provedproducts/PrecastLookup.a spx

(Same place you find Approved Producers/Suppliers)

Place the cursor in the Precast Concrete ID/Barcode field.

| NCDOT Vendor Approved 🗙 🛛                                   |                                                                                                    |                                       |                      | All passing and  | Cograp House            | to all the second second second second second second second second second second second second second second s |               |                                           |
|-------------------------------------------------------------|----------------------------------------------------------------------------------------------------|---------------------------------------|----------------------|------------------|-------------------------|----------------------------------------------------------------------------------------------------|---------------|-------------------------------------------|
| ← → C 🔒 https://apps.r                                      | ncdot.gov/vendor/approv                                                                                   | edproducts/Pr                         | recastLookup.a       | ispx             |                         |                                                                                                    |               | ☆ :                                       |
| NCDOT NOI<br>Connecting people, pr<br>to enhance the econor | RTH CAROLINA DEPARTMENT OF<br>oducts, and places safely and efficie<br>my and vitality of North Carolina. | TRANSPORTATION<br>ently with customer | focus, accountabilit | y and environmen | tal sensitivity         |                                                                                                    |               | Home   About   Careers   Contact   Search |
|                                                             |                                                                                                    | Business                              | DMV                  | Newsroom         | Programs                | Projects                                                                                                    | Travel & Maps |                                           |
| Approved Resources Product Listing                          | Business »<br>Precast Lookup                                                                              |                                       |                      |                  |                         |                                                                                                    |               |                                           |
| Seeds                                                       | Precast Concrete ID/Barcod                                                                                | e:                                    | Sear                 | rch Reset        |                         | •                                                                                                    |               |                                           |
| Producer/Supplier                                           |                                                                                                    |                                       |                      |                  |                         |                                                                                                    |               |                                           |
| Technician Certification                                    |                                                                                                    |                                       |                      |                  |                         |                                                                                                    |               |                                           |
| Minimum Sampling Guide                                      |                                                                                                    |                                       |                      |                  |                         |                                                                                                    |               |                                           |
| Precast Lookup                                              |                                                                                                    |                                       |                      |                  |                         |                                                                                                    |               |                                           |
|                                                             |                                                                                                    |                                       |                      |                  |                         |                                                                                                    |               |                                           |
|                                                             |                                                                                                    |                                       |                      |                  |                         |                                                                                                    |               |                                           |
|                                                             |                                                                                                    |                                       |                      |                  |                         |                                                                                                    |               |                                           |
|                                                             |                                                                                                    |                                       |                      |                  |                         |                                                                                                    |               |                                           |
|                                                             |                                                                                                    |                                       |                      |                  |                         |                                                                                                    |               |                                           |
|                                                             |                                                                                                    |                                       |                      |                  |                         |                                                                                                    |               |                                           |
|                                                             |                                                                                                    |                                       | © Copyright NC       | DOT NCDOT H      | lome   NC.gov   Accessi | bility   Privacy Statem                                                                                        | nent          |                                           |
|                                                             |                                                                                                    |                                       |                      |                  |                         |                                                                                                    |               |                                           |

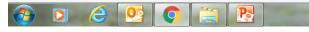

🔺 🛱 atl 🕩

8:11 AM

## Precast Lookup in the Field

Scan the barcode and click search.

It will either say that nothing was found OR

| NCDOT Vendor Approved                         |                                                                                                    | and the state          |                   | No. of Concession, Name |                        | -                      |               |                                           |
|-----------------------------------------------|----------------------------------------------------------------------------------------------------|------------------------|-------------------|-------------------------|------------------------|------------------------|---------------|-------------------------------------------|
| ← → C apps.r                                  | ncdot.gov/vendor/appro                                                                                   | vedproducts/Pr         | ecastLookup       | o.aspx                  |                        |                        |               | <b>ا</b> ک                                |
|                                               | RTH CAROLINA DEPARTMENT OF                                                                               | TRANSPORTATION         |                   |                         |                        |                        |               | Home   About   Careers   Contact   Search |
| Connecting people, pr<br>to enhance the econo | RTH CAROLINA DEPARTMENT OF<br>roducts, and places safely and effic<br>my and vitality of North Carolina. | iently with customer l | focus, accountabi | ility and environmental | sensitivity            |                        |               |                                           |
|                                               |                                                                                                    | Business               | DMV               | Newsroom                | Programs               | Projects               | Travel & Maps |                                           |
| Approved Resources                            | Business »                                                                                               |                        |                   |                         |                        |                        |               |                                           |
| Product Listing                               | Precast Lookup                                                                                           |                        |                   |                         |                        |                        |               |                                           |
| Seeds                                         | Precast Concrete ID/Barco                                                                                | de: 1C0127000000       | _                 | earch Reset             |                        |                        |               |                                           |
| Producer/Supplier                             | No records matched your s                                                                                | earch criteria.        |                   |                         |                        |                        |               |                                           |
| Technician Certification                      |                                                                                                    |                        |                   |                         |                        |                        |               |                                           |
| Minimum Sampling Guide                        |                                                                                                    |                        |                   |                         |                        |                        |               |                                           |
| Precast Lookup                                |                                                                                                    |                        |                   |                         |                        |                        |               |                                           |
|                                               |                                                                                                    |                        |                   |                         |                        |                        |               |                                           |
|                                               |                                                                                                    |                        |                   |                         |                        |                        |               |                                           |
|                                               |                                                                                                    |                        |                   |                         |                        |                        |               |                                           |
|                                               |                                                                                                    |                        |                   |                         |                        |                        |               |                                           |
|                                               |                                                                                                    |                        |                   |                         |                        |                        |               |                                           |
|                                               |                                                                                                    |                        |                   |                         |                        |                        |               |                                           |
|                                               |                                                                                                    |                        |                   |                         |                        |                        |               |                                           |
|                                               |                                                                                                    |                        | © Copyright I     | NCDOT NCDOT Hon         | ne   NC.gov   Accessib | ility   Privacy Statem | ent           |                                           |

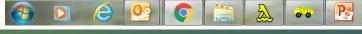

11:53 AM 12/10/2015

## Precast Lookup in the Field

It will give you the precast piece you were looking for with the FIR Status.

|                                             |                                                                        |                                                  |                                       |               |                        |                  | and from the                                  |                       |                     |                              |
|---------------------------------------------|------------------------------------------------------------------------|--------------------------------------------------|---------------------------------------|---------------|------------------------|------------------|-----------------------------------------------|-----------------------|---------------------|------------------------------|
| C Apps.n                                    | icdot.gov/vendo                                                        | or/approve                                       | eaproducts/Pro                        | ecastLook     | up.aspx                |                  |                                               |                       |                     | Home About Careers Contact S |
| Connecting people, proto enhance the econom | RTH CAROLINA DEPA<br>oducts, and places saf<br>my and vitality of Nort | RTMENT OF T<br>fely and efficies<br>th Carolina. | RANSPORTATION<br>ntly with customer f | ocus, account | tability and environme | ntal sensitivity |                                               |                       |                     |                              |
|                                             |                                                                        |                                                  | Business                              | DMV           | Newsroom               | Progra           | ms Projects                                   | Travel & Maps         |                     |                              |
| oved Resources                              | Business »<br>Precast Lo                                               | ookup                                            |                                       |               |                        |                  |                                               |                       |                     |                              |
| oduct Listing                               | Precast Concrete                                                       | •                                                | 200-                                  |               |                        |                  |                                               |                       |                     |                              |
| eds                                         | Trecast concrete                                                       | e ib/barcode                                     |                                       |               | Search Reset           |                  |                                               |                       |                     |                              |
| ducer/Supplier                              |                                                                        |                                                  |                                       |               | Alt ID Status Q        |                  | Producer/Facili                               |                       |                     | Inspection Date Contract Nbr |
| chnician Certification                      | Precast<br>Concrete                                                    | 50939                                            | Authorized                            | Piece         | Available              | 1.000            | Concrete Pipe and Precast<br>and Products - D |                       | Bobby W.<br>Watkins | 2/26/2014<br>12:00:00 AM     |
| nimum Sampling Guide<br>ccast Lookup        | Precast<br>Concrete                                                    | 50939                                            | Authorized                            | Piece         | Available              | 1.000            | Concrete Pipe and Precast<br>and Products - D |                       | Bobby W.<br>Watkins | 2/26/2014<br>12:00:00 AM     |
|                                             | Precast<br>Concrete                                                    | 50939                                            | Authorized                            | Piece         | Rejected               | 0.000            | Concrete Pipe and Precast<br>and Products - D |                       | Bobby W.<br>Watkins | 2/26/2014<br>12:00:00 AM     |
|                                             | Precast<br>Concrete                                                    | 51081                                            | Authorized                            | Piece         | Available              | 1.000            | Concrete Pipe and Precast<br>and Products - D |                       | Bobby W.<br>Watkins | 3/5/2014<br>12:00:00 AM      |
|                                             | Precast<br>Concrete                                                    | 51081                                            | Authorized                            | Piece         | Available              | 1.000            | Concrete Pipe and Precast<br>and Products - D |                       | Bobby W.<br>Watkins | 3/5/2014<br>12:00:00 AM      |
|                                             | Precast<br>Concrete                                                    | 51081                                            | Authorized                            | Piece         | Available              | 1.000            | Concrete Pipe and Precast<br>and Products - D | , LLC - Concrete Pipe | Bobby W.<br>Watkins | 3/5/2014<br>12:00:00 AM      |
|                                             | Precast<br>Concrete                                                    | 51081                                            | Authorized                            | Piece         | Available              | 1.000            | Concrete Pipe and Precast<br>and Products - D | , LLC - Concrete Pipe | Bobby W.<br>Watkins | 3/5/2014<br>12:00:00 AM      |
|                                             | Precast<br>Concrete                                                    | 51081                                            | Authorized                            | Piece         | Available              | 1.000            | Concrete Pipe and Precast<br>and Products - D | , LLC - Concrete Pipe | Bobby W.<br>Watkins | 3/5/2014<br>12:00:00 AM      |
|                                             | Precast<br>Concrete                                                    | 49263                                            | Authorized                            | Piece         | Available              | 1.000            | Concrete Pipe and Precast<br>and Products - D | , LLC - Concrete Pipe | Bobby W.<br>Watkins | 11/14/2013<br>12:00:00 AM    |
|                                             | Precast<br>Concrete                                                    | 49263                                            | Authorized                            | Piece         | Available              | 1.000            | Concrete Pipe and Precast<br>and Products - D | , LLC - Concrete Pipe | Bobby W.<br>Watkins | 11/14/2013<br>12:00:00 AM    |
|                                             | Precast<br>Concrete                                                    | 49263                                            | Authorized                            | Piece         | Available              | 1.000            | Concrete Pipe and Precast<br>and Products - D | , LLC - Concrete Pipe | Bobby W.<br>Watkins | 11/14/2013<br>12:00:00 AM    |
|                                             | Precast<br>Concrete                                                    | 51989                                            | Authorized                            | Piece         | Available              | 1.000            | Concrete Pipe and Precast<br>and Products - D | , LLC - Concrete Pipe | Bobby W.<br>Watkins | 4/23/2014<br>12:00:00 AM     |
|                                             | Precast<br>Concrete                                                    | 49262                                            | Authorized                            | Piece         | Available              | 1.000            | Concrete Pipe and Precast<br>and Products - D | , LLC - Concrete Pipe | Bobby W.<br>Watkins | 11/14/2013<br>12:00:00 AM    |

## Going Forward

- Transition period
  - Over the next few months we ask you create both a sample card and attach a RFID tag
    - Allows Labs time to create an accurate tracking system
    - Ensure no samples get lost/have time delays
  - Patience
    - We know it will be a little more tedious in the beginning but it will get better with time
    - Any questions feel free to call:
      - Your Section Materials Specialist or Area Materials Engineer
      - OR call Randy Pace, Cabell Garbee, Walton Jones or Jess Earley @ 919-329-4200

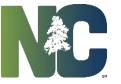

# Questions?

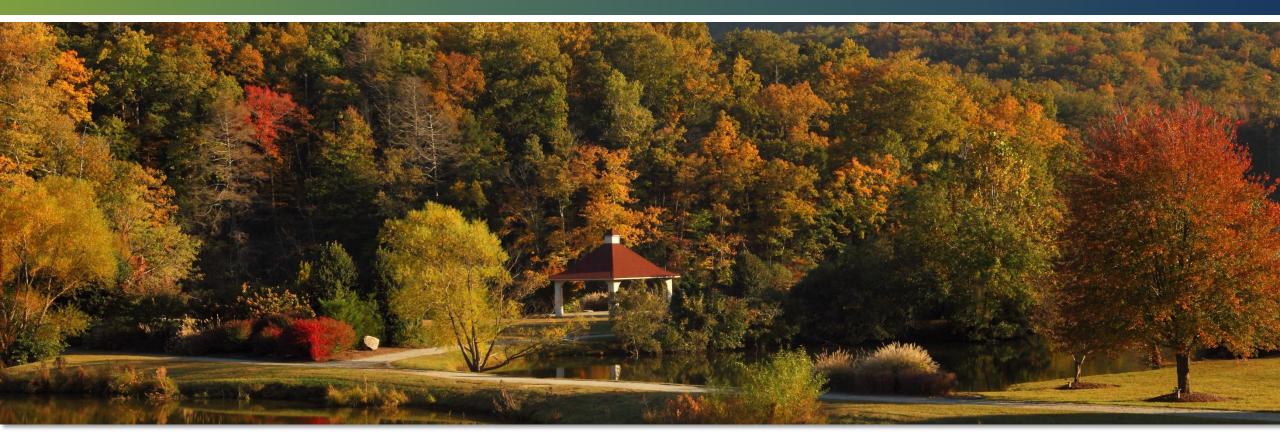

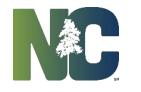

Transportation